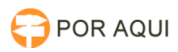

## Erro ao Gerar Boleto Bancário Depósito Judicial

## 03/05/2024 02:39:10

## **Imprimir artigo da FAQ**

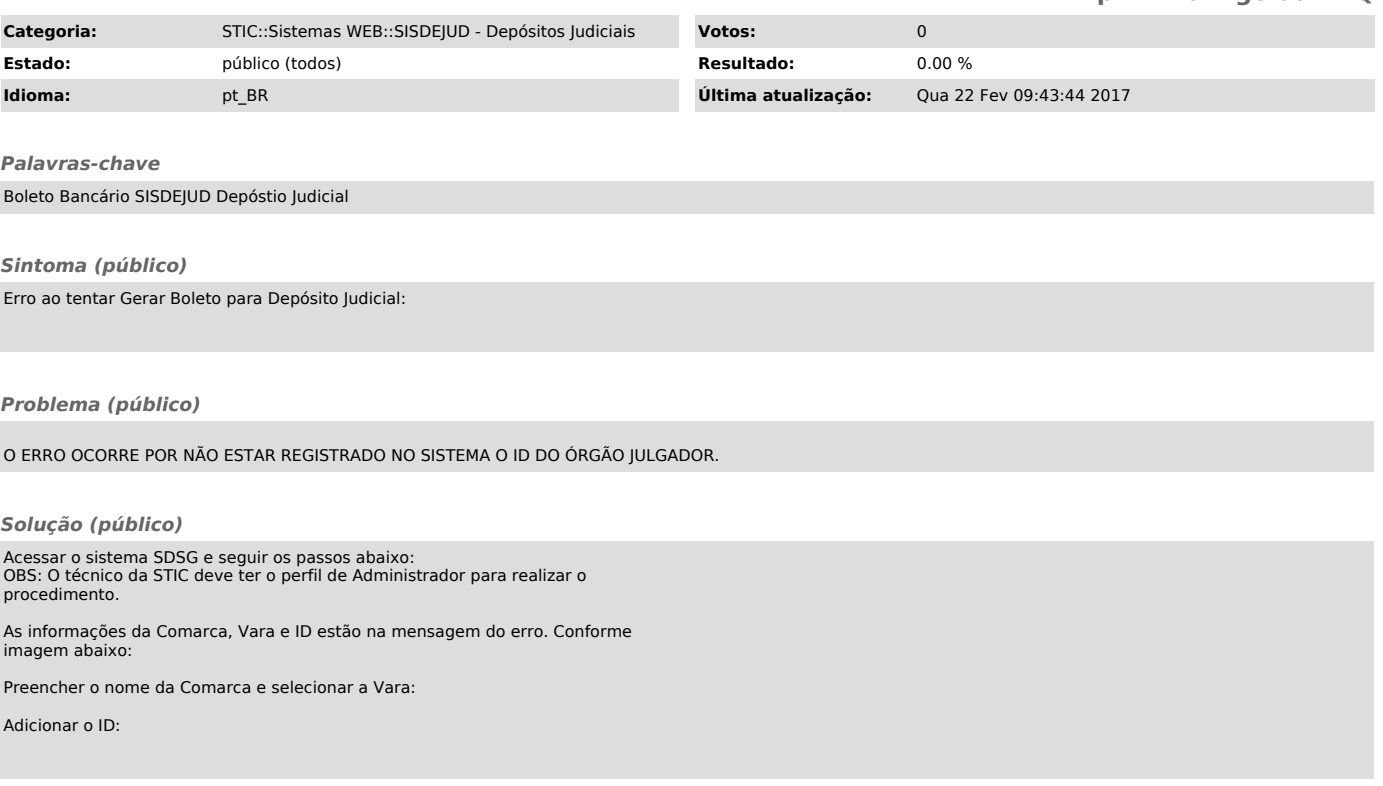